## Homework 5 CSE 490q

**Due**: Fri, Nov 6th by 11pm PST

This homework requires to write quantum programs using Q#. First read the "Introduction to Q#" to learn how to install Q# on a computer and write programs using this quantum programming language.

- 1. Implement a RandomBit operation that returns a 0 or 1 randomly. Create an @EntryPoint in your Q# file and call this RandomBit operation 10 times, printing the result to the console.
- 2. Implement an Entangle operation that given two qubits in the |00⟩ state, prepares them into the 1  $\sqrt{2}$  (100) + 111) state. As a reminder, this is accomplished by the following circuit:

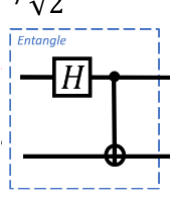

Create an @EntryPoint in your Q# file, that allocates two qubits and calls this Entangle operation and measures the qubits 10 times. Print the resulting measurements to the console and verify that the values measured are always  $(0,0)$  or  $(1,1)$ .

3. Implement a program that showcases Superdense coding:

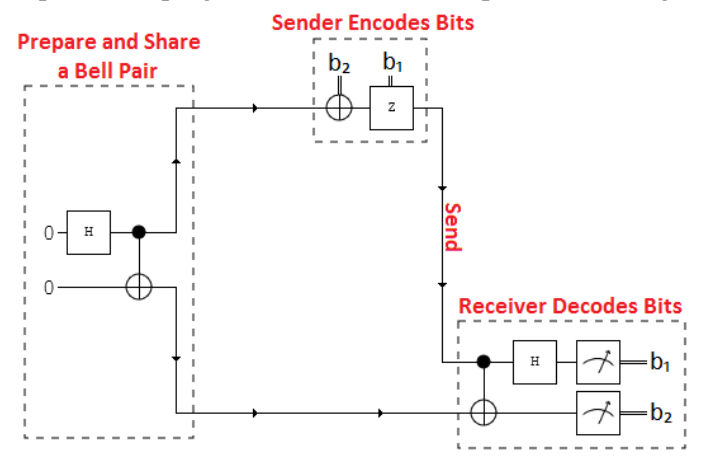

- a. Create an operation EncodeBits that receives one qubit and two bool parameters. The operation then encodes the message using an X and a Z gate accordingly.
- b. Create an operation DecodeBits that receives two qubits and returns a tuple with two Results. The operation then decodes the original bits by applying a  $CNOT_{1,2}$  and an  $H_1$ , it returns the measurement of both qubits.
- c. Create a main @EntryPoint that accepts two bool flags and puts together the other 3 operations (Entangle, EncodeBits and DecodeBits) to implement the circuit shown above, and print the values returned by the last one. These values should match the inputs.

4. Implement a program that showcases Teleport:

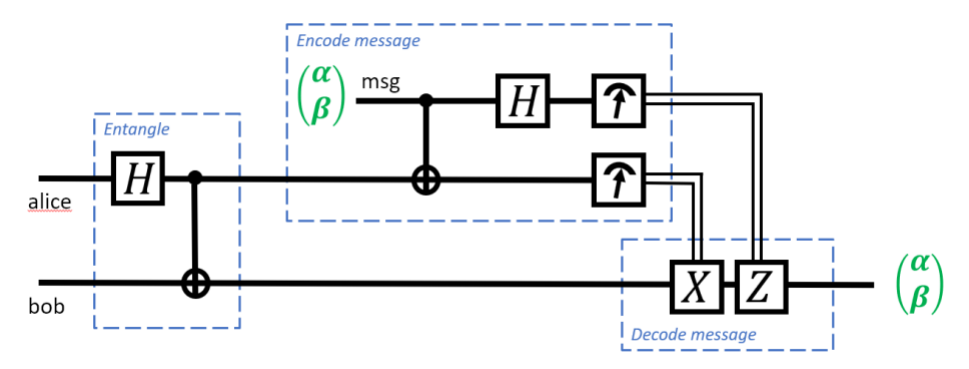

- a. Create an operation EncodeMessage that receives one qubit and a bool parameter and returns two classical values. This operation allocates a new qubit and prepares it as  $|+\rangle$  if the bool parameter is True, or  $|-\rangle$  if False. The operation then encodes the message using a CNOT and an H, then return the measurement of the two qubits.
- b. Create an operation DecodeMessage, that receives one qubit and two classical parameters, and decodes the message (sets the corresponding qubit to match the message state) by applying an X or a Z depending on the inputs.
- c. Create a main @EntryPoint that accepts a bool flag and puts together the other 3 operations (Entangle, EncodeMessage and DecodeMessage) to implement the circuit shown above, and print if the final state of the "bob" qubit is  $|+\rangle$  or  $|-\rangle$ .